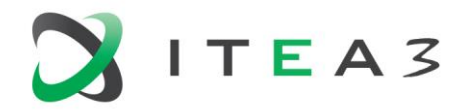

**ITEA Office** High Tech Campus 69 - 3<br>
T + 31 88 003 6136<br>
5656 AG Eindhoven<br>
The Netherlands<br>
W www.itea3.org The Netherlands

W www.itea3.org

ITEA 3 is a EUREKA strategic ICT cluster programme

# **EMPHYSIS – D4.6 OpenModelica equation code prototype** ITEA 3

Version 1, (Release) January 2020

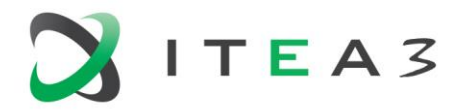

#### **Table of Contents**

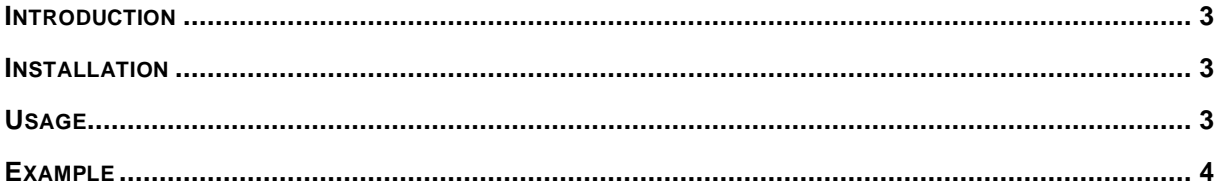

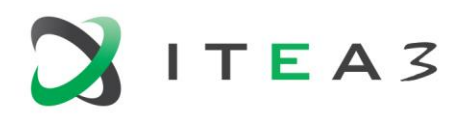

## <span id="page-2-0"></span>**Introduction**

An import goal of the EMPHYSIS project is to develop a proposal for the eFMI standard. Sadly, the equation code standard is not complete. However, OpenModelica does include a prototype of a partial draft of the equation code standard (also known as Flat Modelica). The specification was drafted together with the Modelica Association and can be followed at: [https://github.com/modelica/ModelicaSpecification/tree/MCP/0031.](https://github.com/modelica/ModelicaSpecification/tree/MCP/0031)

## <span id="page-2-1"></span>**Installation**

The OpenModelica prototype implementing Flat Modelica is version 1.16.2 and can be downloaded at: [https://openmodelica.org/.](https://openmodelica.org/)

## <span id="page-2-2"></span>**Usage**

By using the flags -d=newInst -f, OpenModelica will produce Flat Modelica output when instantiating a model.

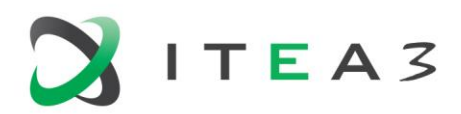

#### <span id="page-3-0"></span>**Example**

setCommandLineOptions("-d=newInst -f"); loadFile("EMPHYSIS\_TestCases/package.mo"); writeFile("a.mof", instantiateModel(EMPHYSIS\_TestCases.M01\_SimplePI.ModelsToExport.Controller)); getErrorString();

Which gives the following output when run:

```
class 'EMPHYSIS_TestCases.M01_SimplePI.ModelsToExport.Controller'
type 'Modelica.Blocks.Types.Init' = enumeration(NoInit, SteadyState, InitialState, InitialOutput); 
public parameter Real 'k' = 110.0; 
public parameter Real 'T'(unit = "s", quantity = "Time") = 0.1;
public Real 'feedback.u1'; 
public Real 'feedback.u2'; 
public Real 'feedback.y'; 
public parameter Real 'PI.k'(unit = "1") = 'k'; 
public parameter Real 'PI.T'(start = 1.0, min = 1e-60, unit = "s", quantity = "Time") = 'T'; 
public parameter 'Modelica.Blocks.Types.Init' 'PI.initType' = 'Modelica.Blocks.Types.Init'.InitialState; 
public parameter Real 'PI.x_start' = 0.0; 
public parameter Real 'PI.y_start' = 0.0; 
public Real 'PI.u'; 
public Real 'PI.y'; 
public Real 'PI.x'(start = 'PI.x_start', max = 100.0, min = -100.0); 
public input Real 'r'(max = 10000.0, min = -10000.0); 
public input Real 'y'(max = 10000.0, min = -10000.0); 
public output Real 'u'(max = 10000000.0, min = -10000000.0); 
public
initial equation
'PI.x' = 'PI.x_start'; 
equation
'feedback.y' = 'Pl.u';'r' = 'feedback.u1'; 
'y' = 'feedback.u2'; 
'u' = 'PI.y'; 
'feedback.y' = 'feedback.u1' - 'feedback.u2'; 
der('PI.x') = 'PI.u' / 'PI.T'; 
'PI.y' = 'PI.k' * ('PI.x' + 'PI.u'); 
end 'EMPHYSIS_TestCases.M01_SimplePI.ModelsToExport.Controller';
```